# Observer Design Pattern Event-Driven Design

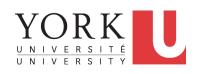

EECS3311 A: Software Design Winter 2020

CHEN-WEI WANG

## **Motivating Problem**

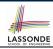

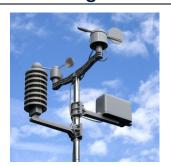

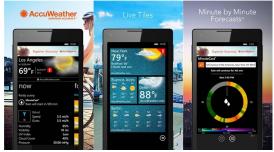

- A weather station maintains weather data such as temperature, humidity, and pressure.
- Various kinds of applications on these weather data should regularly update their displays:
  - Forecast: if expecting for rainy weather due to reduced pressure.
  - Condition: temperature in celsius and humidity in percentages.
  - Statistics: minimum/maximum/average measures of temperature.

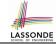

## First Design: Weather Station

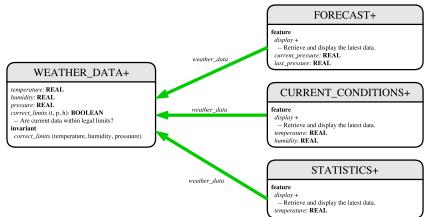

Whenever the display feature is called, retrieve the current values of temperature, humidity, and/or pressure via the weather\_data reference.

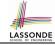

# Implementing the First Design (1)

```
class WEATHER DATA create make
feature -- Data
 temperature: REAL
 humidity: REAL
 pressure: REAL
feature -- Oueries
 correct_limits(t,p,h: REAL): BOOLEAN
   ensure
    Result implies -36 \le t and t \le 60
    Result implies 50 \le p and p \le 110
    Result implies 0.8 \le h and h \le 100
feature -- Commands
 make (t, p, h: REAL)
   require
     correct_limits(temperature, pressure, humidity)
  ensure
    temperature = t and pressure = p and humidity = h
invariant
  correct_limits(temperature, pressure, humidity)
end
```

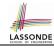

# Implementing the First Design (2.1)

```
class FORECAST create make
feature -- Attributes
 current pressure: REAL
 last pressure: REAL
 weather_data: WEATHER_DATA
feature -- Commands
 make(wd: WEATHER DATA)
  ensure weather_data = wd
 update
  do last_pressure := current_pressure
      current_pressure := weather_data.pressure
  end
 display
  do update
      if current_pressure > last_pressure then
       print("Improving weather on the way!%N")
     elseif current_pressure = last_pressure then
       print("More of the same%N")
     else print("Watch out for cooler, rainy weather%N") end
   end
```

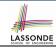

# Implementing the First Design (2.2)

```
class CURRENT CONDITIONS create make
feature -- Attributes
 temperature: REAL
 humidity: REAL
 weather data: WEATHER DATA
feature -- Commands
 make(wd: WEATHER DATA)
  ensure weather_data = wd
 update
  do temperature := weather_data.temperature
      humidity := weather data.humidity
  end
 display
  do update
      io.put string("Current Conditions: ")
      io.put real (temperature); io.put string (" degrees C and ")
      io.put_real (humidity) ; io.put_string (" percent humidity%N"
  end
end
```

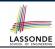

# Implementing the First Design (2.3)

```
class STATISTICS create make
feature -- Attributes
 weather data: WEATHER DATA
 current temp: REAL
 max, min, sum so far: REAL
 num readings: INTEGER
feature -- Commands
 make(wd: WEATHER DATA)
  ensure weather_data = wd
 update
  do current_temp := weather_data.temperature
      -- Update min, max if necessary.
  end
 display
  do update
     print("Avg/Max/Min temperature = ")
     print(sum_so_far / num_readings + "/" + max + "/" min + "%N")
  end
end
```

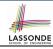

# Implementing the First Design (3)

```
class WEATHER STATION create make
    feature -- Attributes
    cc: CURRENT CONDITIONS ; fd: FORECAST ; sd: STATISTICS
     wd: WEATHER DATA
   feature -- Commands
     make
      do create wd.make (9, 75, 25)
          create cc.make (wd) ; create fd.make (wd) ; create sd.make(wd)
         wd.set_measurements (15, 60, 30.4)
          cc.display; fd.display; sd.display
          cc.display; fd.display; sd.display
14
          wd.set measurements (11, 90, 20)
          cc.display; fd.display; sd.display
     end
   end
```

**L14**: Updates occur on cc, fd, sd even with the same data.

5

10

11

12

13

15

16

17

# LASSONDE SCHOOL OF ENGINEERING

# First Design: Good Design?

- Each application (CURRENT\_CONDITION, FORECAST, STATISTICS) cannot know when the weather data change.
  - ⇒ All applications have to periodically initiate updates in order to keep the display results up to date.
  - : Each inquiry of current weather data values is a remote call.
  - : Waste of computing resources (e.g., network bandwidth) when there are actually no changes on the weather data.
- To avoid such overhead, it is better to let:
  - Each application is subscribed/attached/registered to the weather data.
  - The weather data publish/notify new changes.
    - ⇒ Updates on the application side occur only when necessary.

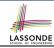

#### **Observer Pattern: Architecture**

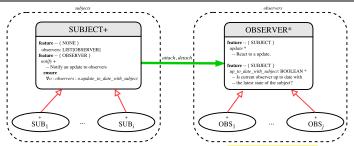

- Observer (publish-subscribe) pattern: one-to-many relation.
  - Observers (*subscribers*) are attached to a subject (*publisher*).
  - The subject notify its attached observers about changes.
- Some interchangeable vocabulary:
  - subscribe ≈ attach ≈ register
  - o unsubscribe ≈ detach ≈ unregister
  - o publish ≈ notify
  - handle ≈ update

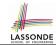

#### **Observer Pattern: Weather Station**

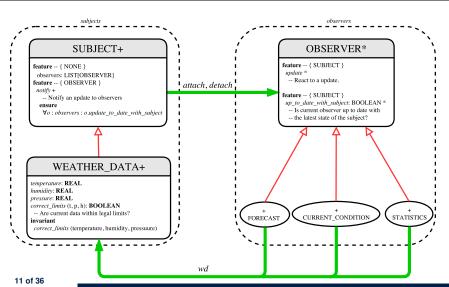

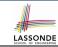

# **Implementing the Observer Pattern (1.1)**

```
class SUBJECT create make
feature -- Attributes
  observers : LIST[OBSERVER]
feature -- Commands
 make
  do create {LINKED LIST[OBSERVER]} observers.make
  ensure no observers: observers.count = 0 end
feature -- Invoked by an OBSERVER
 attach (o: OBSERVER) -- Add 'o' to the observers
   require not_vet_attached: not observers.has (o)
   ensure is_attached: observers.has (o) end
 detach (o: OBSERVER) -- Add 'o' to the observers
   require currently_attached: observers.has (o)
  ensure is attached: not observers.has (o) end
feature -- invoked by a SUBJECT
 notify -- Notify each attached observer about the update.
   do across observers as cursor loop cursor.item.update end
  ensure all_views_updated:
    across observers as o all o.item.up_to_date_with_subject end
  end
end
12 of 36
```

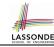

# Implementing the Observer Pattern (1.2)

```
class WEATHER DATA
inherit SUBJECT rename make as make_subject end
create make
feature -- data available to observers
 temperature: REAL
 humidity: REAL
 pressure: REAL
 correct_limits(t,p,h: REAL): BOOLEAN
feature -- Initialization
 make (t, p, h: REAL)
  do
    make_subject -- initialize empty observers
    set measurements (t. p. h)
  end
feature -- Called by weather station
 set measurements(t, p, h: REAL)
   require correct limits(t,p,h)
invariant.
 correct_limits(temperature, pressure, humidity)
end
```

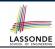

# Implementing the Observer Pattern (2.1)

```
deferred class
 OBSERVER
feature -- To be effected by a descendant
 up to date with subject: BOOLEAN
    -- Is this observer up to date with its subject?
  deferred
  end
 update
    -- Update the observer's view of 's'
  deferred
   ensure
    up_to_date_with_subject: up_to_date_with_subject
  end
end
```

#### Each effective descendant class of OBSERVER should:

- Define what weather data are required to be up-to-date.
- Define how to update the required weather data.

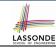

# Implementing the Observer Pattern (2.2)

```
class FORECAST
inherit OBSERVER
feature -- Commands
 make(a weather data: WEATHER DATA)
   do weather data := a weather data
      weather_data.attach (Current)
  ensure weather_data = a_weather_data
          weather_data.observers.has (Current)
  end
feature -- Oueries
 up_to_date_with_subject: BOOLEAN
  ensure then
    Result = current_pressure = weather_data.pressure
 update
  do -- Same as 1st design; Called only on demand
  end
 display
  do -- No need to update; Display contents same as in 1st design
  end
end
```

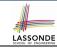

# Implementing the Observer Pattern (2.3)

```
class CURRENT CONDITIONS
inherit OBSERVER
feature -- Commands
 make(a weather data: WEATHER DATA)
   do weather data := a weather data
      weather_data.attach (Current)
  ensure weather_data = a_weather_data
          weather_data.observers.has (Current)
  end
feature -- Oueries
 up_to_date_with_subject: BOOLEAN
   ensure then Result = temperature = weather data.temperature and
                        humidity = weather data.humidity
 update
  do -- Same as 1st design; Called only on demand
  end
 display
  do -- No need to update; Display contents same as in 1st design
  end
end
```

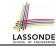

# Implementing the Observer Pattern (2.4)

```
class STATISTICS
inherit OBSERVER
feature -- Commands
 make(a weather data: WEATHER DATA)
   do weather data := a weather data
      weather_data.attach (Current)
  ensure weather_data = a_weather_data
          weather_data.observers.has (Current)
  end
feature -- Oueries
 up to date with subject: BOOLEAN
  ensure then
    Result = current_temperature = weather_data.temperature
 update
  do -- Same as 1st design; Called only on demand
  end
 display
  do -- No need to update; Display contents same as in 1st design
  end
end
```

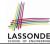

# Implementing the Observer Pattern (3)

8

10

11

12

13

14 15

16

17

18

19

```
class WEATHER STATION create make
feature -- Attributes
cc: CURRENT CONDITIONS ; fd: FORECAST ; sd: STATISTICS
 wd: WEATHER DATA
feature -- Commands
 make
  do create wd.make (9, 75, 25)
      create cc.make (wd) ; create fd.make (wd) ; create sd.make(wd)
      wd.set measurements (15, 60, 30.4)
     wd.notifv
      cc.display; fd.display; sd.display
      cc.display; fd.display; sd.display
      wd.set measurements (11, 90, 20)
      wd.notifv
      cc.display; fd.display; sd.display
 end
end
```

L13: cc, fd, sd make use of "cached" data values.

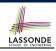

# **Observer Pattern: Limitation? (1)**

- The observer design pattern is a reasonable solution to building a one-to-many relationship: one subject (publisher) and multiple observers (subscribers).
- But what if a many-to-many relationship is required for the application under development?
  - Multiple weather data are maintained by weather stations.
  - Each application observes all these weather data.
  - But, each application still stores the *latest* measure only.
     e.g., the statistics app stores one copy of temperature
  - Whenever some weather station updates the temperature of its associated weather data, all <u>relevant</u> subscribed applications (i.e., current conditions, statistics) should update their temperatures.
- How can the observer pattern solve this general problem?
  - Each weather data maintains a list of subscribed applications.
  - Each application is subscribed to multiple weather data.

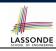

# **Observer Pattern: Limitation? (2)**

What happens at runtime when building a *many-to-many* relationship using the *observer pattern*?

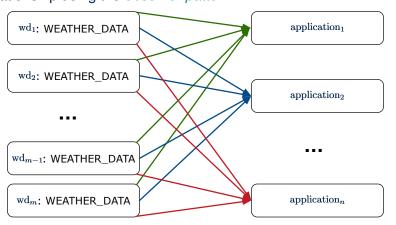

Graph complexity, with m subjects and n observers? [  $O(\underline{m \cdot n})$  ]

## **Event-Driven Design (1)**

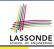

Here is what happens at runtime when building a *many-to-many* relationship using the *event-driven design*.

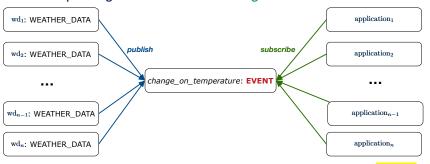

Graph complexity, with *m* subjects and *n* observers?

[O(m+n)]

Additional cost by adding a new subject?

[O(1)]

Additional cost by adding a new observer?

[O(1)]

Additional cost by adding a new event type?

[O(m+n)]

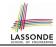

# **Event-Driven Design (2)**

#### In an *event-driven design*:

- Each variable being observed (e.g., temperature, humidity, pressure) is called a monitored variable.
   e.g., A nuclear power plant (i.e., the subject) has its temperature and pressure being monitored by a shutdown system (i.e., an observer): as soon as values of these monitored variables exceed the normal threshold, the SDS will be notified and react by shutting down the plant.
- Each *monitored variable* is declared as an *event*:
  - An observer is attached/subscribed to the relevant events.
    - CURRENT\_CONDITION attached to events for temperature, humidity.
    - FORECAST only subscribed to the event for pressure.
    - STATISTICS only subscribed to the event for temperature.
  - A subject notifies/publishes changes to the relevant events.

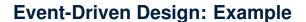

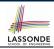

Darlington Nuclear Generating System (by Ontario Power Generation)

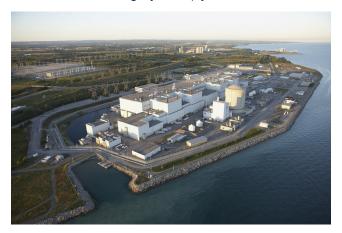

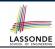

## **Event-Driven Design: Implementation**

- Requirements for implementing an event-driven design are:
  - 1. When an *observer* object is *subscribed to* an *event*, it attaches:
    - **1.1** The **reference/pointer** to an update operation Such reference/pointer is used for delayed executions.
    - **1.2** Itself (i.e., the **context object** for invoking the update operation)
  - 2. For the *subject* object to *publish* an update to the *event*, it:
    - 2.1 Iterates over its (previously) attached operation references/pointers
    - 2.2 Invokes these operations, which update the corresponding observers
- Both requirements can be satisfied by Eiffel and Java.
- We will compare how an <u>event-driven design</u> for the weather station problems is implemented in Eiffel and Java.
  - ⇒ It is more convenient to implement such design in Eiffel.

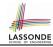

# **Event-Driven Design in Java (1)**

```
public class Event -
 Hashtable < Object, MethodHandle > listenersActions;
 Event() { listenersActions = new Hashtable<>():
 void subscribe(Object listener, MethodHandle action) {
   listenersActions.put( listener , action );
 void publish(Object arg)
   for (Object listener: listenersActions.kevSet()) {
    MethodHandle action = listenersActions.get(listener):
    try {
      action .invokeWithArguments( listener , arg);
    } catch (Throwable e) { }
```

- L5: Both the delayed action reference and its context object (or call target) listener are stored into the table.
- $\bullet$  L11: An invocation is made from retrieved listener and  ${\tt action.}$

10

11

12

13 14 15

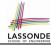

# **Event-Driven Design in Java (2)**

```
public class WeatherData {
     private double temperature:
     private double pressure:
     private double humidity;
     public WeatherData(double t, double p, double h) {
      setMeasurements(t, h, p);
8
     public static Event changeOnTemperature = new Event();
9
     10
     public static Event changeOnPressure = new Event();
11
     public void setMeasurements(double t, double h, double p) {
12
      temperature = t:
13
      humidity = h;
14
      pressure = p;
15
       changeOnTemperature .publish(temperature);
16
       changeOnHumidity .publish(humidity);
17
       changeOnPressure .publish(pressure);
18
19
```

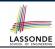

# **Event-Driven Design in Java (3)**

```
public class CurrentConditions {
 private double temperature; private double humidity;
 public void updateTemperature(double t) { temperature = t; }
 public void updateHumidity(double h) { humidity = h; }
 public CurrentConditions() {
   MethodHandles.Lookup lookup = MethodHandles.lookup();
  trv {
    MethodHandle ut = lookup.findVirtual(
     this.getClass(), "updateTemperature",
      MethodType.methodType(void.class, double.class));
    WeatherData.changeOnTemperature.subscribe(this, ut);
    MethodHandle uh = lookup.findVirtual(
      this.getClass(), "updateHumidity",
      MethodType.methodType(void.class, double.class));
    WeatherData.changeOnHumidity.subscribe(this, uh);
   } catch (Exception e) { e.printStackTrace(); }
 public void display()
   System.out.println("Temperature: " + temperature);
   System.out.println("Humidity: " + humidity); } }
```

10

11

12

13

14

15

16

17 18

19

20

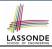

# **Event-Driven Design in Java (4)**

```
public class WeatherStation {
  public static void main(String[] args) {
    WeatherData wd = new WeatherData(9, 75, 25);
    CurrentConditions cc = new CurrentConditions();
    System.out.println("=======");
    wd.setMeasurements(15, 60, 30.4);
    cc.display();
    System.out.println("======");
    wd.setMeasurements(11, 90, 20);
    cc.display();
}
```

#### L4 invokes

#### L6 invokes

WeatherData.changeOnTemperature.publish(15)

which in turn invokes

``updateTemperature handle''.invokeWithArguments(cc, 15)

10

11

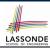

# **Event-Driven Design in Eiffel (1)**

```
class EVENT [ARGUMENTS -> TUPLE ]
    create make
    feature -- Initialization
     actions: LINKED_LIST[PROCEDURE[ARGUMENTS]]
     make do create actions.make end
6
    feature
     subscribe (an action: PROCEDURE [ARGUMENTS])
8
       require action not already subscribed: not actions.has(an action)
       do actions.extend (an_action)
10
       ensure action subscribed: action.has(an action) end
11
     publish (args: ARGUMENTS)
12
       do from actions start until actions after
13
          loop actions.item.call (args); actions.forth end
14
       end
15
    end
```

- L1 constrains the generic parameter ARGUMENTS: any class that instantiates
   ARGUMENTS must be a descendant of TUPLE.
- L4: The type **PROCEDURE** encapsulates <u>both</u> the context object and the reference/pointer to some update operation.

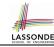

# **Event-Driven Design in Eiffel (2)**

```
class WEATHER DATA
    create make
    feature -- Measurements
     temperature: REAL; humidity: REAL; pressure: REAL
     correct_limits(t,p,h: REAL): BOOLEAN do ... end
     make (t, p, h: REAL) do ... end
    feature -- Event for data changes
      change_on_temperature : EVENT[TUPLE[REAL]]once create Result end
      change_on_humidity : EVENT[TUPLE[REAL]]once create Result end
10
      change_on_pressure : EVENT[TUPLE[REAL]]once create Result end
11
    feature -- Command
12
     set_measurements(t, p, h: REAL)
13
       require correct limits(t,p,h)
14
       do temperature := t ; pressure := p ; humidity := h
15
          change_on_temperature .publish ([t])
16
          change_on_humidity .publish ([p])
17
          change_on_pressure .publish ([h])
18
       end
19
    invariant correct_limits(temperature, pressure, humidity) end
```

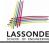

# **Event-Driven Design in Eiffel (3)**

8

10

11

12

13

14

15

```
class CURRENT CONDITIONS
create make
feature -- Initialization
 make(wd: WEATHER DATA)
   do
    wd.change_on_temperature.subscribe (agent update temperature)
    wd.change_on_humidity.subscribe (agent update humidity)
   end
feature
 temperature: REAL
 humidity: REAL
 update temperature (t: REAL) do temperature := t end
 update_humidity (h: REAL) do humidity := h end
 display do ... end
end
```

- agent cmd retrieves the pointer to cmd and its context object.
- L6 ≈ ... (agent *Current*.update\_temperature)
- Contrast L6 with L8—11 in Java class CurrentConditions.

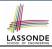

# **Event-Driven Design in Eiffel (4)**

```
class WEATHER_STATION create make
feature

cc: CURRENT_CONDITIONS
make

do create wd.make (9, 75, 25)
    create cc.make (wd)
    wd.set.measurements (15, 60, 30.4)
    cc.display
    wd.set.measurements (11, 90, 20)
    cc.display
end
end
```

# L6 invokes wd.change\_on\_temperature.subscribe( agent cc.update\_temperature) L7 invokes

wd.change\_on\_temperature.publish([15])
which in turn invokes | cc.update\_temperature(15)

32 of 36

10

11

12

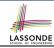

## **Event-Driven Design: Eiffel vs. Java**

- Storing observers/listeners of an event
  - Java, in the Event class:

```
Hashtable<Object, MethodHandle> listenersActions;
```

Eiffel, in the EVENT class:

```
actions: LINKED_LIST[PROCEDURE[ARGUMENTS]]
```

- Creating and passing function pointers
  - Java, in the CurrentConditions class constructor:

```
MethodHandle ut = lookup.findVirtual(
   this.getClass(), "updateTemperature",
   MethodType.methodType(void.class, double.class));
WeatherData.changeOnTemperature.subscribe(this, ut);
```

• Eiffel, in the CURRENT\_CONDITIONS class construction:

```
wd.change_on_temperature.subscribe (agent update_temperature)
```

⇒ Eiffel's type system has been better thought-out for design.
33 of 36

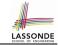

# Index (1)

**Motivating Problem** 

**First Design: Weather Station** 

Implementing the First Design (1)

**Implementing the First Design (2.1)** 

Implementing the First Design (2.2)

Implementing the First Design (2.3)

Implementing the First Design (3)

First Design: Good Design?

**Observer Pattern: Architecture** 

**Observer Pattern: Weather Station** 

Implementing the Observer Pattern (1.1)

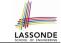

# Index (2)

Implementing the Observer Pattern (1.2)

Implementing the Observer Pattern (2.1)

Implementing the Observer Pattern (2.2)

Implementing the Observer Pattern (2.3)

Implementing the Observer Pattern (2.4)

Implementing the Observer Pattern (3)

**Observer Pattern: Limitation? (1)** 

Observer Pattern: Limitation? (2)

**Event-Driven Design (1)** 

**Event-Driven Design (2)** 

**Event-Driven Design: Example** 

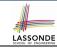

# Index (3)

**Event-Driven Design: Implementation** 

**Event-Driven Design in Java (1)** 

**Event-Driven Design in Java (2)** 

**Event-Driven Design in Java (3)** 

**Event-Driven Design in Java (4)** 

**Event-Driven Design in Eiffel (1)** 

**Event-Driven Design in Eiffel (2)** 

**Event-Driven Design in Eiffel (3)** 

**Event-Driven Design in Eiffel (4)** 

**Event-Driven Design: Eiffel vs. Java**